## Package 'Uniquorn'

October 18, 2017

Title Identification of cancer cell lines based on their weighted mutational or variational fingerprint

#### Version 1.4.2

Description Identifies cancer cell lines with their small variant fingerprint. Cancer cell line misidentification and crosscontamination reprents a significant challenge for cancer researchers. The identification is vital and in the frame of this package based on the locations or loci of somatic and germline mutations or variations. The input format is vcf and the files have to contain a single cancer cell line sample. The implemented method is optimized for the Nextgeneration whole exome and whole genome DNA-sequencing technology. RNAseq data is very likely to work as well but hasn't been rigiously tested yet. Panel-seq will require manual adjustment of thresholds. Imports DBI, stringr, RSQLite, R.utils, WriteXLS, stats, BiocParallel **Depends**  $R$  ( $>= 3.4$ )

License Artistic-2.0 LazyData TRUE Type Package Maintainer 'Raik Otto' <raik.otto@hu-berlin.de> Date 2017-05-12 Author Raik Otto RoxygenNote 6.0.1 NeedsCompilation no Suggests testthat, knitr, rmarkdown, BiocGenerics, RUnit biocViews Software, StatisticalMethod, WholeGenome, ExomeSeq

VignetteBuilder knitr

### R topics documented:

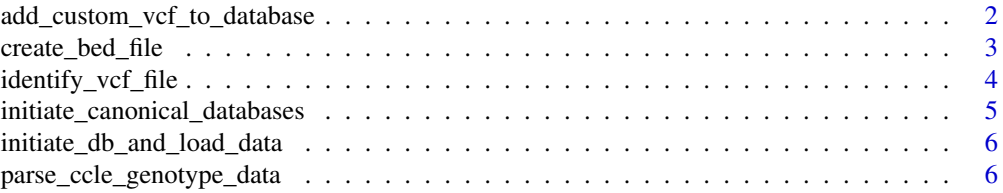

#### <span id="page-1-0"></span>2 add\_custom\_vcf\_to\_database

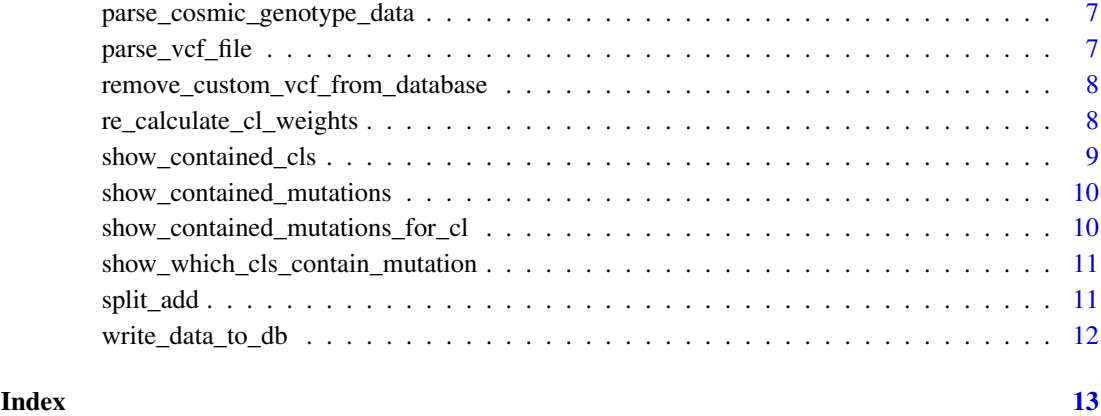

add\_custom\_vcf\_to\_database

*Adds a custom vcf file to the three existing cancer cell line panels*

#### Description

Adds a custom vcf file to the three existing cancer cell line panels

#### Usage

```
add_custom_vcf_to_database(
vcf_input_files,
ref_gen = "GRCH37",
library = ",
test_mode = FALSE,
n_threads = 1)
```
#### Arguments

vcf\_input\_files

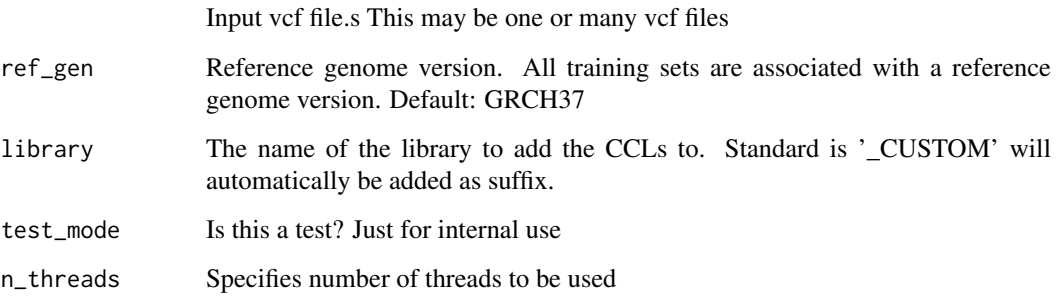

#### Value

Message if the adding has succeeded

#### <span id="page-2-0"></span>create\_bed\_file 3

#### Examples

```
HT29_vcf_file = system.file("extdata/HT29.vcf.gz", package="Uniquorn");
add_custom_vcf_to_database(
vcf_input_files = HT29_vcf_file,
library = ",
ref\_gen = "GRCH37",test_mode = TRUE,
n_threads = 1)
```
create\_bed\_file *create\_bed\_file*

#### Description

Creates BED files from the found and not found annotated mutations

#### Usage

```
create_bed_file(
sim_list,
vcf_fingerprint,
res_table,
output_file,
ref_gen,
manual_identifier
```
#### $\lambda$

#### Arguments

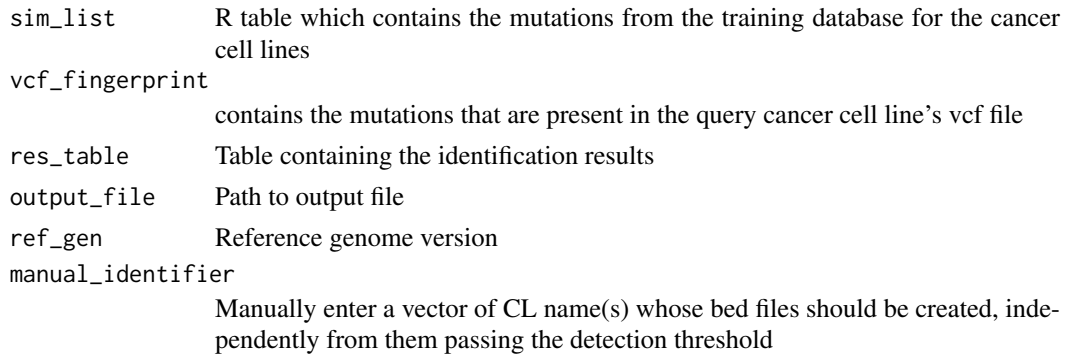

#### Value

Returns a message which indicates if the BED file creation has succeeded

<span id="page-3-0"></span>identify\_vcf\_file *identify\_VCF\_file*

#### Description

Identifies a cancer cell lines contained in a vcf file based on the pattern (start & length) of all contained mutations/ variations.

#### Usage

```
identify_vcf_file(
vcf_file,
output_file = "",ref_gen = "GRCH37",
minimum_matching_mutations = 0,
mutational_weight_inclusion_threshold = 0.5,
only_first_candidate = FALSE,
write_xls = FALSE,
output_bed_file = FALSE,
manual_identifier_bed_file = "",
verbose = FALSE,
p_value = .05,
q-value = .05,
confidence_score = 10.0,
n_{th}reads = 1)
```
#### Arguments

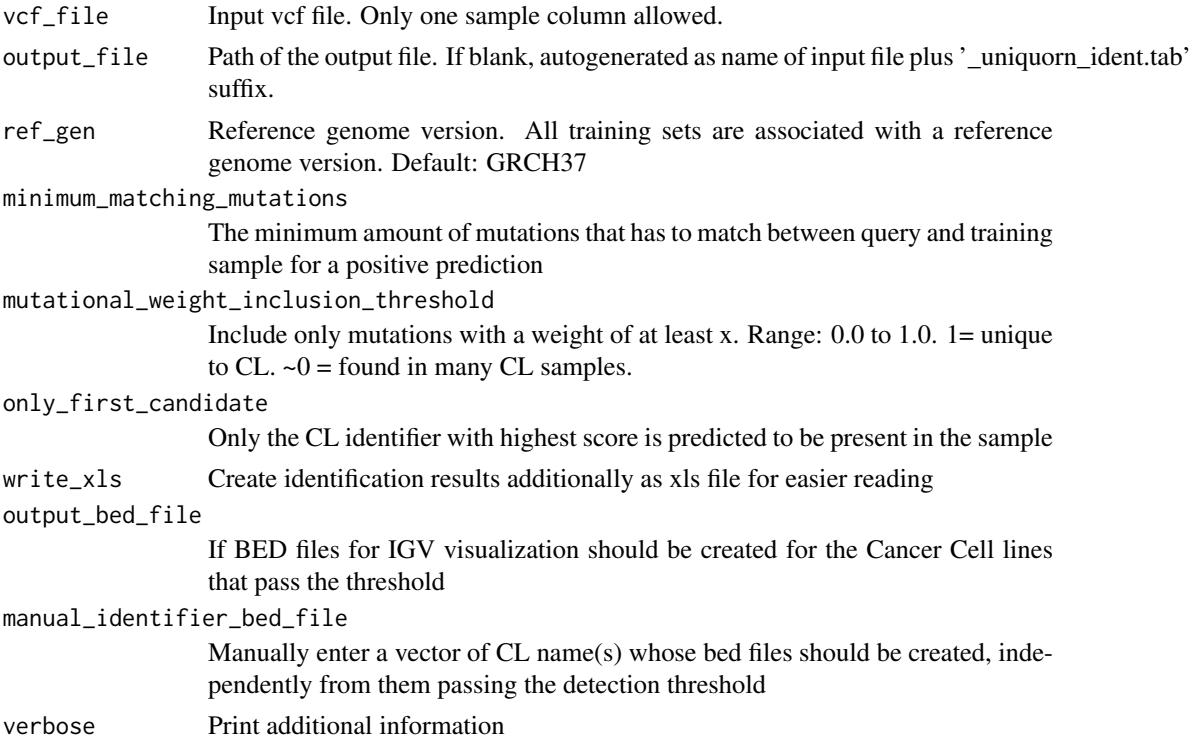

<span id="page-4-0"></span>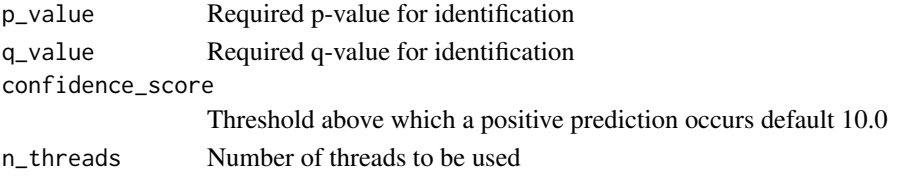

#### Details

identify\_vcf\_file parses the vcf file and predicts the identity of the sample

#### Value

R table with a statistic of the identification result

#### Examples

HT29\_vcf\_file = system.file("extdata/HT29.vcf.gz", package="Uniquorn");

```
identification = identify_vcf_file( HT29_vcf_file )
```
initiate\_canonical\_databases

*initiate\_canonical\_databases*

#### Description

Parses data into r list variable

#### Usage

```
initiate_canonical_databases(
cosmic_file = "CosmicCLP_MutantExport.tsv",
ccle_file = "CCLE_hybrid_capture1650_hg19_NoCommonSNPs_CDS_2012.05.07.maf",
ref_gen = "GRCH37")
```
#### Arguments

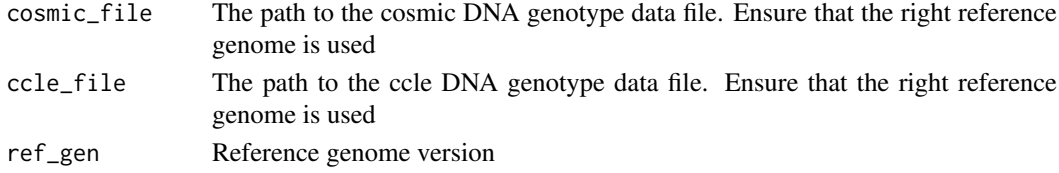

#### Value

Returns message if parsing process has succeeded

#### Examples

```
initiate_canonical_databases(
cosmic_file = "CosmicCLP_MutantExport.tsv",
ccle_file = "CCLE_hybrid_capture1650_hg19_NoCommonSNPs_CDS_2012.05.07.maf",
ref\_gen = "GRCH37")
```
<span id="page-5-0"></span>initiate\_db\_and\_load\_data

*initiate\_db\_and\_load\_data*

#### Description

Intern utility function, loads database and return the sim list and sim list stats variables.

#### Usage

```
initiate_db_and_load_data(
ref_gen,
request_table,
load_default_db )
```
#### Arguments

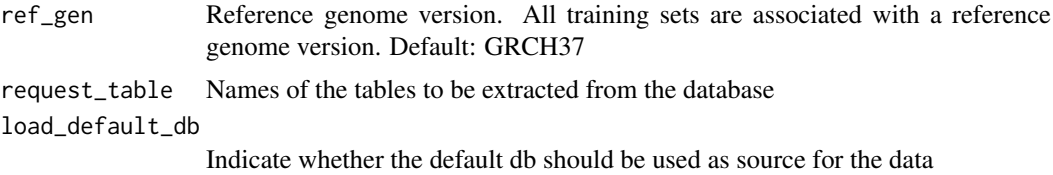

#### Value

Returns the sim\_list and sim\_list\_stats variable

parse\_ccle\_genotype\_data

*parse\_ccle\_genotype\_data*

#### Description

Parses ccle genotype data

#### Usage

```
parse_ccle_genotype_data(ccle_file, sim_list)
```
#### Arguments

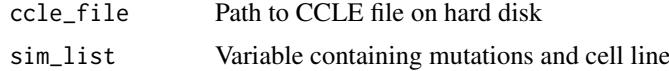

#### Value

The R Table sim\_list which contains the CCLE fingerprints

<span id="page-6-0"></span>parse\_cosmic\_genotype\_data

*parse\_cosmic\_genotype\_data*

#### Description

Parses cosmic genotype data

#### Usage

parse\_cosmic\_genotype\_data(cosmic\_file, sim\_list)

#### Arguments

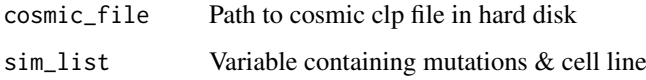

#### Value

The R Table sim\_list which contains the CoSMIC CLP fingerprints

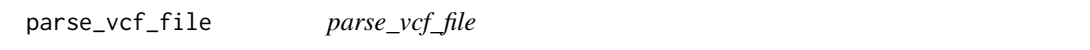

#### Description

Parses the vcf file and filters all information except for the start and length of variations/ mutations.

#### Usage

```
parse_vcf_file( vcf_file_path, n_threads)
```
#### Arguments

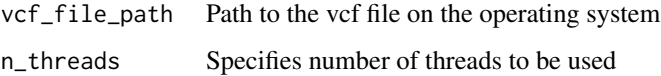

#### Value

Loci-based DNA-mutational fingerprint of the cancer cell line as found in the input VCF file

<span id="page-7-0"></span>remove\_custom\_vcf\_from\_database

*Removes a cancer cell line training fingerprint (vcf file) from the database. The names of all training sets can be seen by using the function* show\_contained\_cls*.*

#### Description

Removes a cancer cell line training fingerprint (vcf file) from the database. The names of all training sets can be seen by using the function show\_contained\_cls.

#### Usage

```
remove_custom_vcf_from_database(
name_cl,
ref_gen = "GRCH37",
test_mode = FALSE)
```
#### Arguments

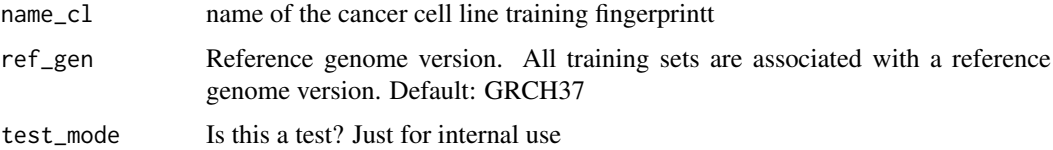

#### Value

Message that indicates if the removal was succesful

#### Examples

```
remove_custom_vcf_from_database(
name_cl = "HT29_CELLMINER",
ref_gen = "GRCH37",
test_mode = TRUE )
```
re\_calculate\_cl\_weights

*Re-calculate sim\_list\_weights*

#### Description

This function re-calculates the weights of mutation after a change of the training set

#### Usage

```
re_calculate_cl_weights(sim_list, ref_gen)
```
#### <span id="page-8-0"></span>Arguments

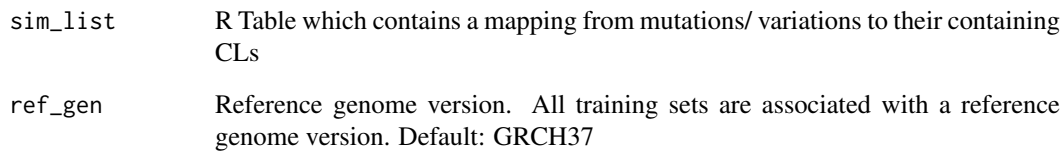

#### Value

A list containing both the sim\_list at pos 1 and sim\_list\_stats at pos 2 data frames.

show\_contained\_cls *show\_contained\_cls*

#### Description

Show all cancer cell line identifier present in the database for a selected reference genome: This function shows the names, amount of mutations/ variations, overall weight of the mutations of all contained training CLs for a chosen reference genome.

#### Usage

```
show_contained_cls(
ref_gen)
```
#### Arguments

ref\_gen Reference genome version. All training sets are associated with a reference genome version. Default: GRCH37

#### Value

R table which contains the identifier of all cancer cell line samples with the specific reference genome and the weight of all mutations

#### Examples

```
contained_cls = show_contained_cls(
ref_gen = "GRCH37")
```
<span id="page-9-0"></span>show\_contained\_mutations

*show\_contained\_mutations*

#### Description

Show all mutations present in the database for a selected reference Genome: This function shows all training-set mutations for a selected reference genome, i.e. the mutations that are being used for identification of query cancer cell lines.

#### Usage

```
show_contained_mutations(
ref_gen )
```
#### Arguments

ref\_gen Reference genome version

#### Value

R Table which contains all mutations associated with a particular cancer cell line for a specified reference genome

#### Examples

```
contained_cls = show_contained_mutations( ref_gen = "GRCH37" )
```

```
show_contained_mutations_for_cl
```
*show\_contained\_mutations\_for\_cl*

#### Description

Show all mutations present in the database for a selected cancer cell line and reference Genome

#### Usage

```
show_contained_mutations_for_cl(
name_cl,
ref_gen)
```
#### Arguments

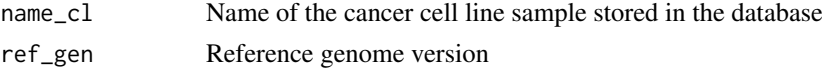

#### Value

R table which contains all mutations associated with the defined cancer cell line and reference genome

#### <span id="page-10-0"></span>Examples

```
SK_OV_3_CELLMINER_mutations = show_contained_mutations_for_cl(
name_cl = "SK_OV_3_CELLMINER_mutations",
ref_gen = "GRCH37")
```
show\_which\_cls\_contain\_mutation

*show\_which\_cls\_contain\_mutation*

#### Description

Show all cancer cell lines in the database which contained the specified mutation and reference Genome. Closed interval coordinates. Format mutation: CHR\_START\_STOP, e.g. 1\_123\_123

#### Usage

```
show_which_cls_contain_mutation(
mutation_name,
ref_gen)
```
#### Arguments

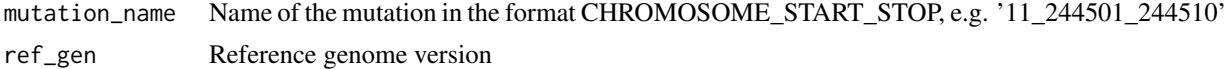

#### Value

R table which contains all cancer cell line samples which contain the specified mutation with respect to the specified reference genome version

#### Examples

```
Cls_containing_mutations = show_which_cls_contain_mutation(
mutation_name = "10_103354427_103354427",
ref_gen = "GRCH37")
```
split\_add *split\_add*

#### Description

split\_add

#### Usage

split\_add(vcf\_matrix\_row)

#### Arguments

vcf\_matrix\_row row of the vcf file

#### <span id="page-11-0"></span>Value

Transformed entry of vcf file, reduced to start and length

write\_data\_to\_db *write\_data\_to\_db*

#### Description

Intern utility function, writes to database the sim\_list and sim\_list\_stats variables

#### Usage

```
write_data_to_db(
content_table,
table_name,
ref_gen,
overwrite,
test_mode )
```
#### Arguments

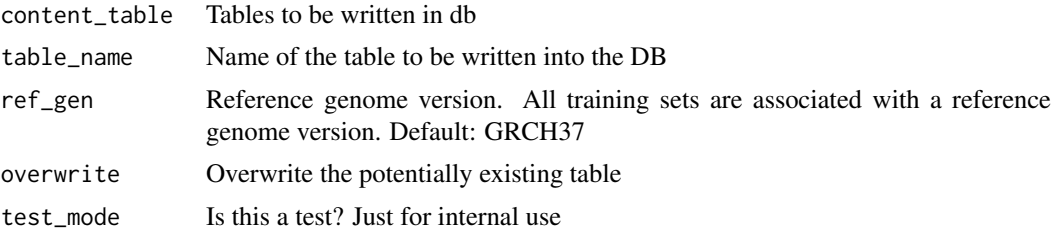

#### Value

the sim\_list and sim\_list\_stats variable

# <span id="page-12-0"></span>Index

add\_custom\_vcf\_to\_database, [2](#page-1-0)

create\_bed\_file, [3](#page-2-0)

identify\_vcf\_file, [4](#page-3-0) initiate\_canonical\_databases, [5](#page-4-0) initiate\_db\_and\_load\_data, [6](#page-5-0)

parse\_ccle\_genotype\_data, [6](#page-5-0) parse\_cosmic\_genotype\_data, [7](#page-6-0) parse\_vcf\_file, [7](#page-6-0)

re\_calculate\_cl\_weights, [8](#page-7-0) remove\_custom\_vcf\_from\_database, [8](#page-7-0)

show\_contained\_cls, [9](#page-8-0) show\_contained\_mutations, [10](#page-9-0) show\_contained\_mutations\_for\_cl, [10](#page-9-0) show\_which\_cls\_contain\_mutation, [11](#page-10-0) split\_add, [11](#page-10-0)

write\_data\_to\_db, [12](#page-11-0)